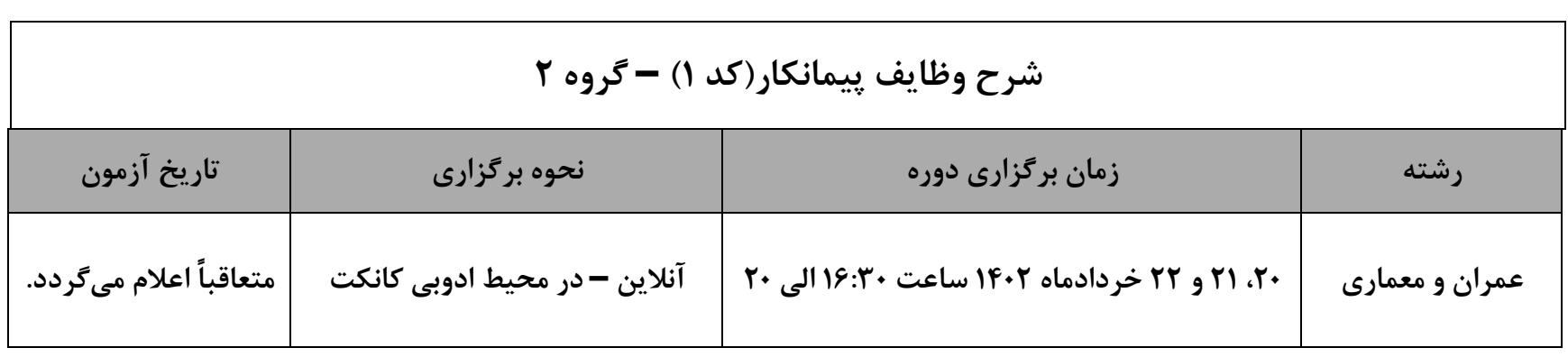

**لینک کلاس:** 

<https://tvuyazd.ir/doreh/n2>

**لینک کمکی**(در صورتیکه لینک فوق مشکلی داشت).

## <https://stcyazd.ir/doreh/n2>

**تَج**:**ِ ًام کاربزی ٍ رهش** را **ّزدٍ کد هلی** و با **ارقام اًگلیسی** وارد نمایید **)حضَر کاهل در کالس الشاهی هیباشد، سیستن**  بِهطور خودکار ورود و خروجهای شما را ثبت خواهد کرد). همچنین هر فرد فقط باید در گروه کلاسی خود شرکت نماید تا **غیبت بزای ٍی ثبت ًشَد.**

**ضوٌاً درصَرت بزٍس هشکل هیتَاًید با آقای خطیبی بِ شوارُ ّوزاُ 90=?<;098?9 تواس بگیزید.**

**آسهَى پایاى دٍرُّای ٍرٍد بِ حزفِ اجزا@**

**پس اس گذراًدى ّز < دٍرُ ٍرٍد بِ حزفِ ٍ بِ صَرت حضَری بزگشار خَاّد شد.**